# **BAB III METODEOLOGI PENELITIAN**

# **3.1. Metode Penelitian**

Metode yang digunakan dalam penelitian ini adalah metode penelitian survey. Metode ini digunakan karena penelitian ini bersifat kuantitatif dan alat pengumpulan datanya menggunakan kuesioner.

Menurut Morissan (2017, hlm. 20) "Metode penelitian survey merupakan metode yang paling sering digunakan di dunia penelitian untuk memperoleh data dan jawaban terhadap berbagai pertanyaan dari berbagai disiplin ilmu".

Berdasarkan uraian tersebut, penulis melakukan pengamatan di lapangan secara langsung untuk mendapatkan data penelitian yang sesuai dengan tujuan penelitian yaitu mengetahui Pengaruh Sistem Pengelolaan Arsip Dinamis terhadap Kinerja Pegawai di Dinas Arsip dan Perpustakaan Kota Bandung.

# **3.1.1. Objek dan Subjek Penelitian**

Objek penelitian ini terdiri dari dua variable, yaitu variabel sistem pengelolaan arsip dinamis dan variabel kinerja pegawai kearsipan. Dimana variabel sistem pengelolaan arsip dinamis sebagai (X) merupakan variabel bebas (Independet variabel), sedangkan Kinerja pegawai sebagai (Y) yang merupakan variabel terikat (*Dependent variable*). Subjek dalam penelitian ini adalah Pegawai di Dinas Arsip dan Perpustakaan Kota Bandung.

#### **3.2.Desain Penelitian**

#### **3.2.1. Operasional Variabel**

 Operasional Variabel ini diperlukan dalam rangka menjelaskan dimensi variabel dan indikator penelitian yang akan menjadi bahan penyusunan instrument kuesioner. Selain itu, proses ini dimaksudkan untuk menentukan skala pengukuran dari masing masing variabel sehingga pengujian hipotesis dapat dilakukan secara benar. Terdapat 2 variabel yang dikaji dari penelitian

yaitu : sistem pengelolaan arsip dinamis sebagai (X) dan Kinerja pegawai sebagai (Y)

# **3.2.1.1. Operasional Variabel Sistem Pengelolaan Arsip Dinamis (X)**

Arsip dinamis merupakan arsip informasi yang dapat diciptakan, diterima dan diperlihara oleh organisasi atau perorangan sebaai bukti dalam memenuhi kewajiaban. Arsip dinamis adalah arsip yang diguanakan secara langsung dalam kegiatan pencipta arsip dan disimpan selama jangka waktu tertentu.

Menurut Sedarmayanti (2018, hnlm. 33) "Pengelolaan arsip dinamis adalah arsip yang dipergunakan dalam perencanaan, pelaksanaan, penyelenggaraan, kehidupan kebangsaan pada umumnya atau dipergunakan secara langsung dalam penyelenggaraan adminsitrasi negara". Pengelolan arsip dinamis sangat berhubungan erat dengan berbagai ruang lingkup administrasi dalam suatu organisasi.

Menurut Sedarmayanti (2018, hlm. 104) dalam menciptakan suatu sistem penataan arsip yang baik, hendaknya diperhatikan atau dipenuhi beberapa indikator penunjang, antara lain adalah ;

- a. Kesederhanaan.
- b. Ketepatan menyimpan arsip
- c. Memenuhi persyaratan ekonomis.
- d. Menjamin keamanan.
- e. Penempatan arsip.
- f. Sistem yang digunakan harus fleksibel.
- g. Petugas Arsip

Dibawah ini adalah oprasional variabel penelitian sebagai berikut :

**Tabel 3. 1 Operasional Variabel Sistem Pengelolaan Arsip Dinamis (X)**

| Variabel          | Indikator |               | Ukuran                 | N <sub>o</sub><br>Item | Skala   |
|-------------------|-----------|---------------|------------------------|------------------------|---------|
|                   |           |               |                        |                        |         |
| <b>Sistem</b>     | 1.        | Kesederhanaan | Tingkat                | $\mathbf{1}$           | Ordinal |
| pengelolaan       |           |               | kemudahan              |                        |         |
| arsip dinamis     |           |               | dipahami               |                        |         |
| sebagai(X)        |           |               | Tingkat                | $\overline{2}$         | Ordinal |
| "Pengelolaan      |           |               | kemudahan              |                        |         |
| arsip dinamis     |           |               | dilaksanakan           |                        |         |
| adalah arsip yang | 2.        | Ketepatan     | Tingkat ketepatan      | 3                      | Ordinal |
| dipergunakan      |           | menyimpan     | menyimpan arsip        |                        |         |
| dalam             |           | arsip         |                        | $\overline{4}$         | Ordinal |
| perencanaan,      |           |               | Tingkat<br>menemukukan |                        |         |
| pelaksanaan,      |           |               |                        |                        |         |
| penyelenggaraan,  |           |               | kembali arsip          |                        |         |
| kehidupan         |           |               | Tingkat                | 5                      | Ordinal |
| kebangsaan pada   |           |               | kerapihan dan          |                        |         |
| umumnya atau      |           |               | keteraturan            |                        |         |
| dipergunakan      |           |               | penyimpanan            |                        |         |
| secara langsung   |           |               | arsip                  |                        |         |
| dalam             | 3.        | Memenuhi      | Tingkat                | 6                      | Ordinal |
| penyelenggaraan   |           | persyaratan   | efektivitas            |                        |         |
| adminsitrasi      |           | ekonomis      | penyediaan dan         |                        |         |
| negara.           |           |               | penggunaan             |                        |         |
| Sedarmayanti"     |           |               | ruangan untuk          |                        |         |
| (2018, hlm. 33)   |           |               | mengelola arsip        |                        |         |
|                   |           |               |                        |                        |         |

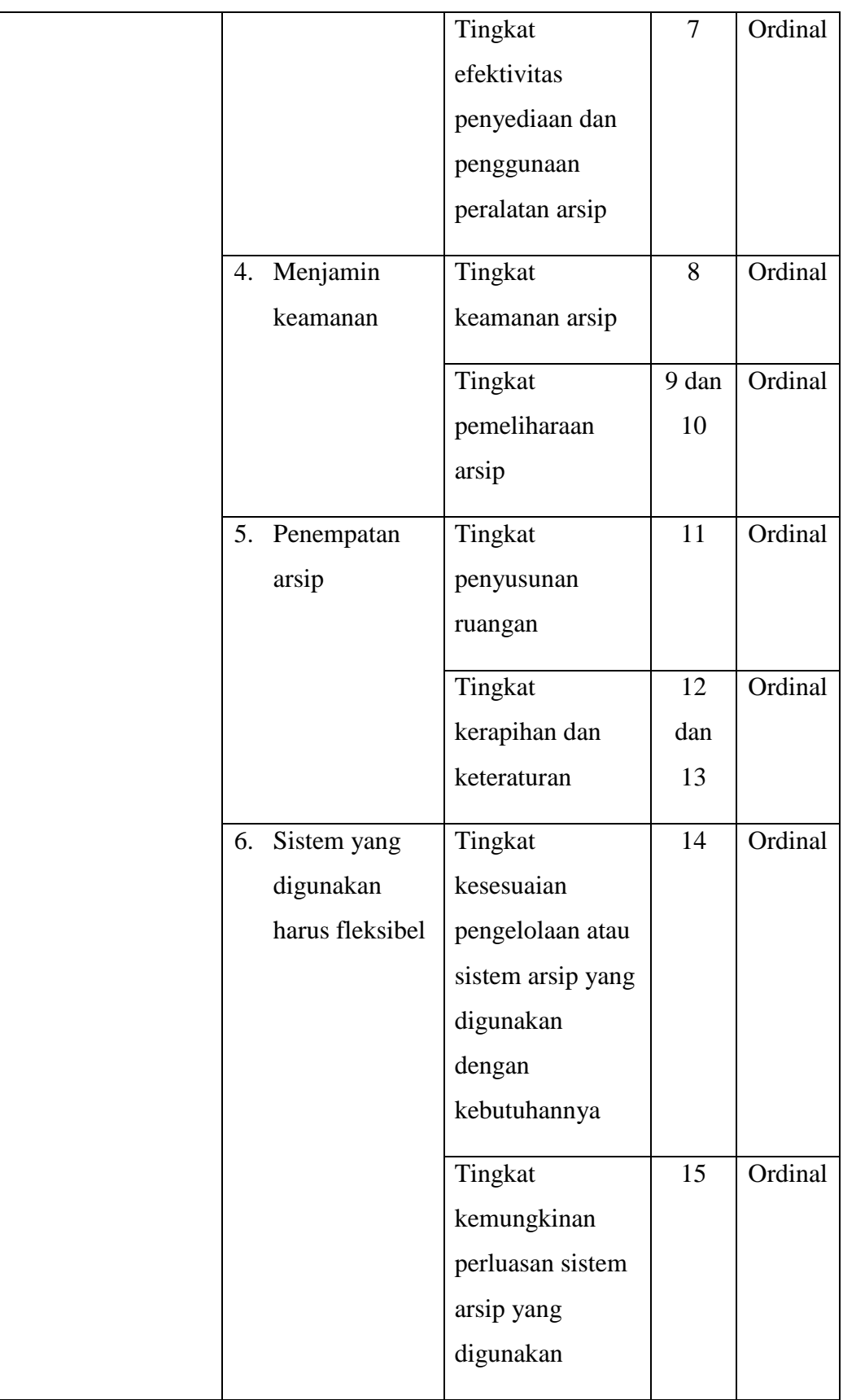

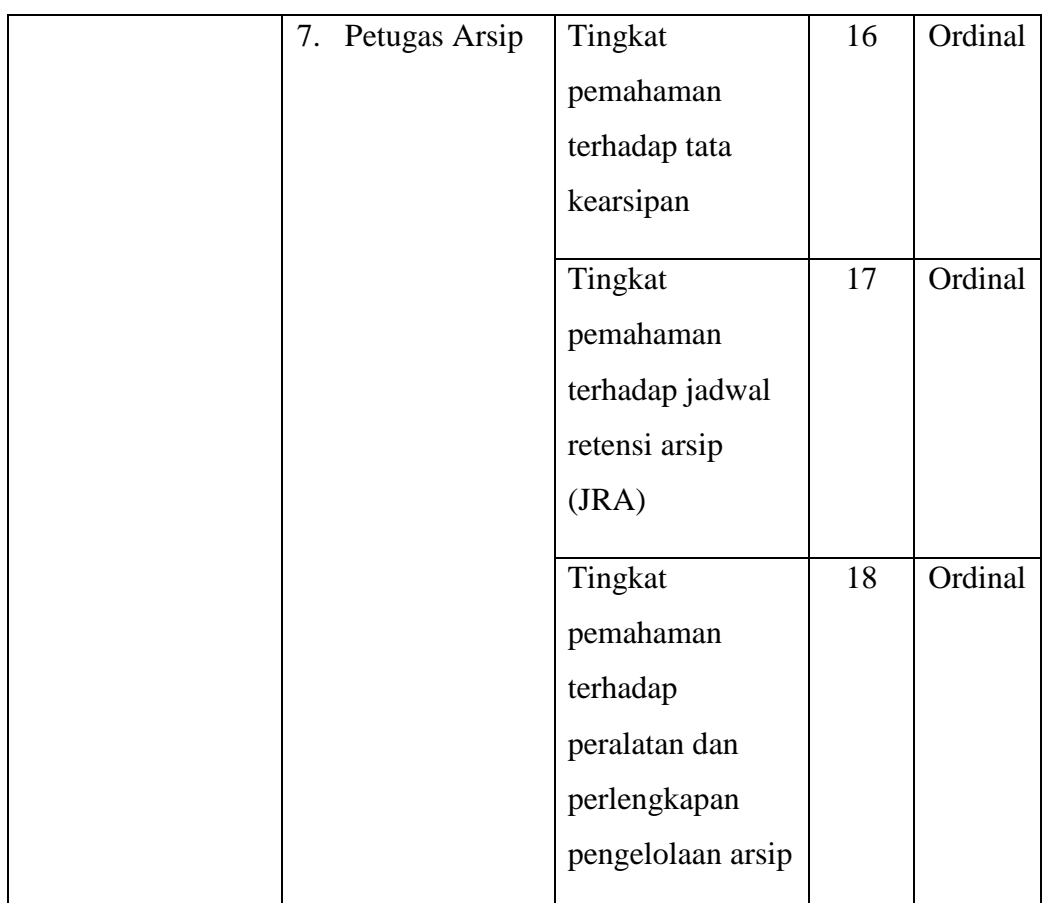

### **3.2.1.2. Operasional Variabel Kinerja Pegawai (Y)**

Menurut Mangkunegara (2015, hlm 67) "Istilah kinerja berasal dari kata *Job Performance* atau *Actual Performance* (Prestasi kerja atau prestasi sesungguhnya yang dicapai oleh seseorang)".

Mangkunegara (2013, hlm 67) "Menyatakan bahwa kinerja merupakan hasil keras secara kualitas dan kuantitas yang dicapai oleh seorang pegawai dalam melaksanakan tugasnya sesuai dengan tanggung jawab yang diberikan kepadanya". Kinerja pegawai dapat memberikan dampak yang sangat besar bagi perusahaan atau organsisasi karena kinerja merupakan prestasi yang dicapai oleh setiap pegawai.

Mangkunegaran (2013, hlm 69) mengemukakan "Penilaian prestasi pegawai adalah suatu proses penilaian prestasi kerja pegawai yang dilakukan pemimpin perusahaan secara sistematik berdasarkan pekerjaan yang ditugaskan kepadanya". Menurut Mangkunegaran (2013, hlm 75) terdapat cara untuk mengukur kinerja yaitu melalui :

- 1) Kualitas kerja
- 2) Kuantitas kerja
- 3) Ketepatan waktu
- 4) Ketelitian
- 5) Kerapihan
- 6) Kecepatan
- 7) Kerjasama

Dibawah ini adalah oprasional variabel penelitian sebagai berikut :

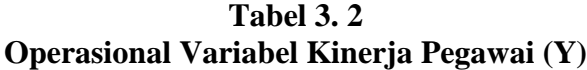

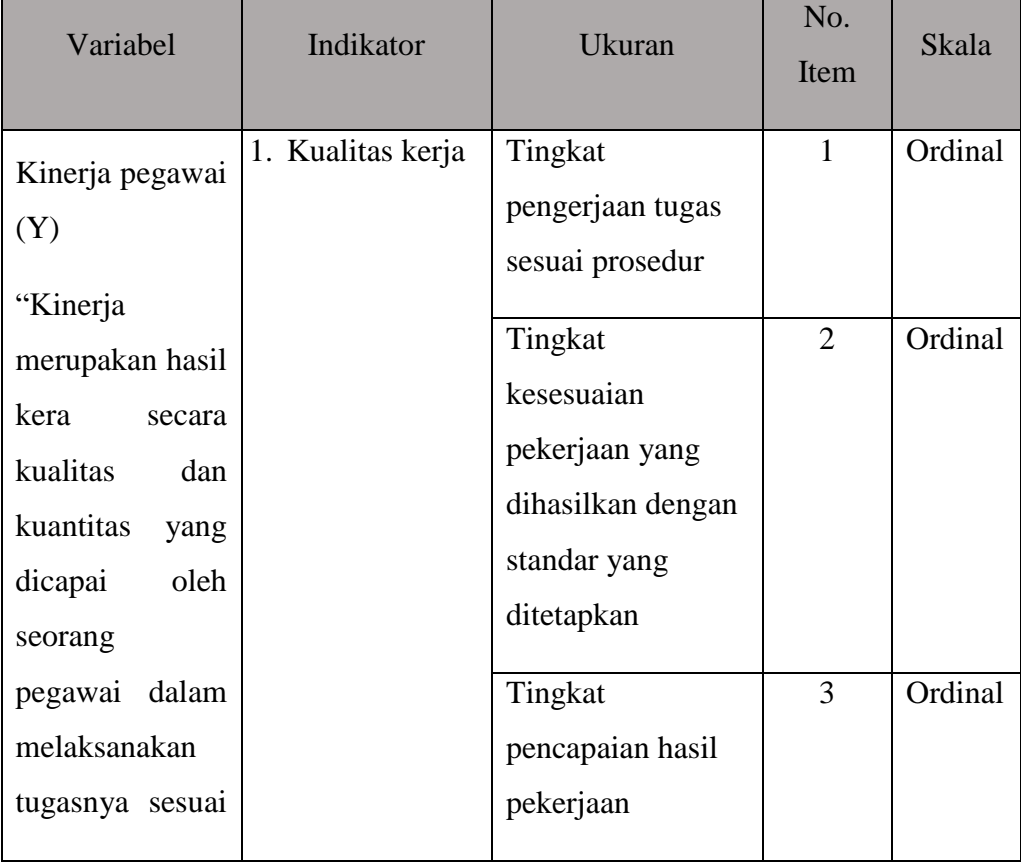

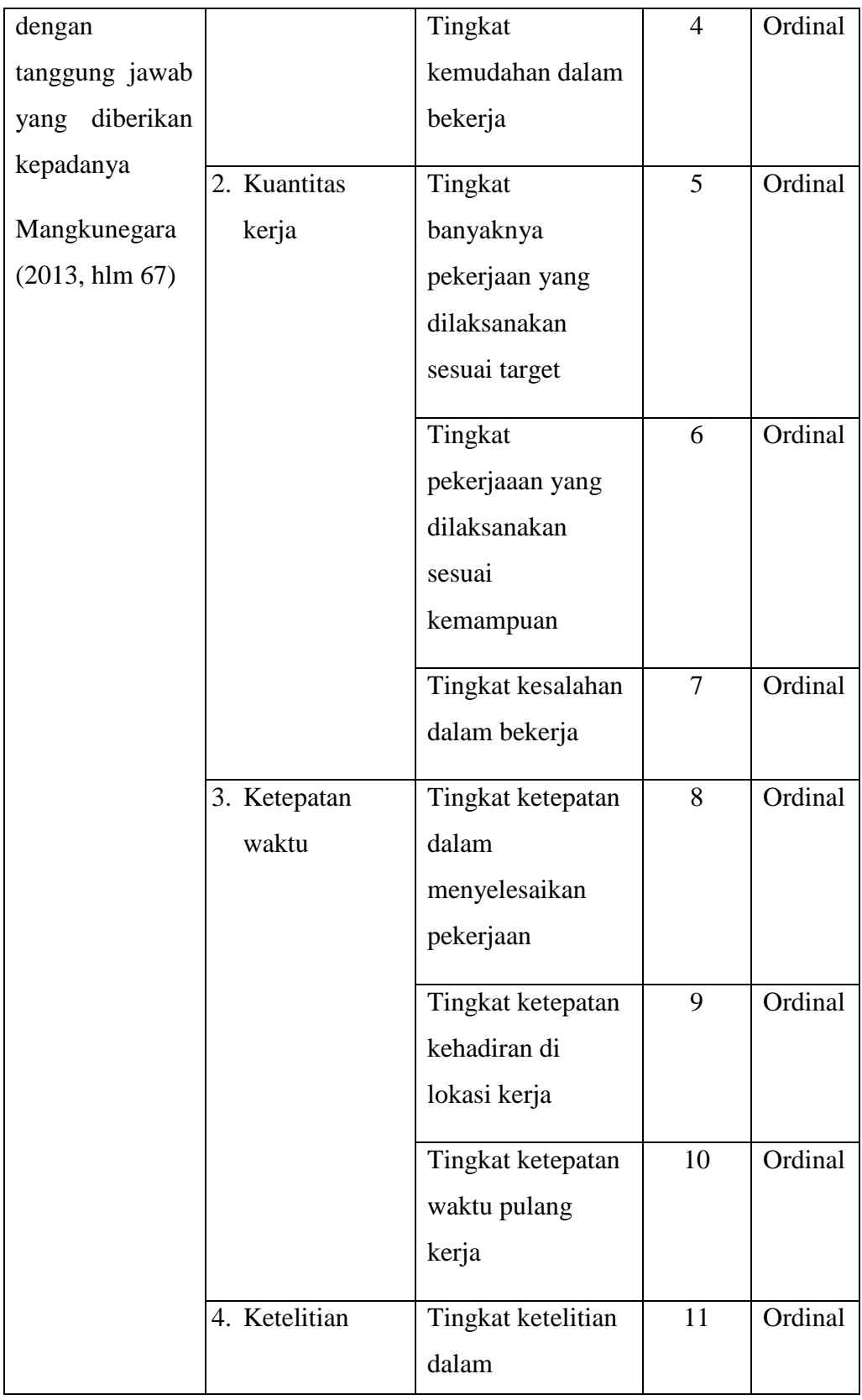

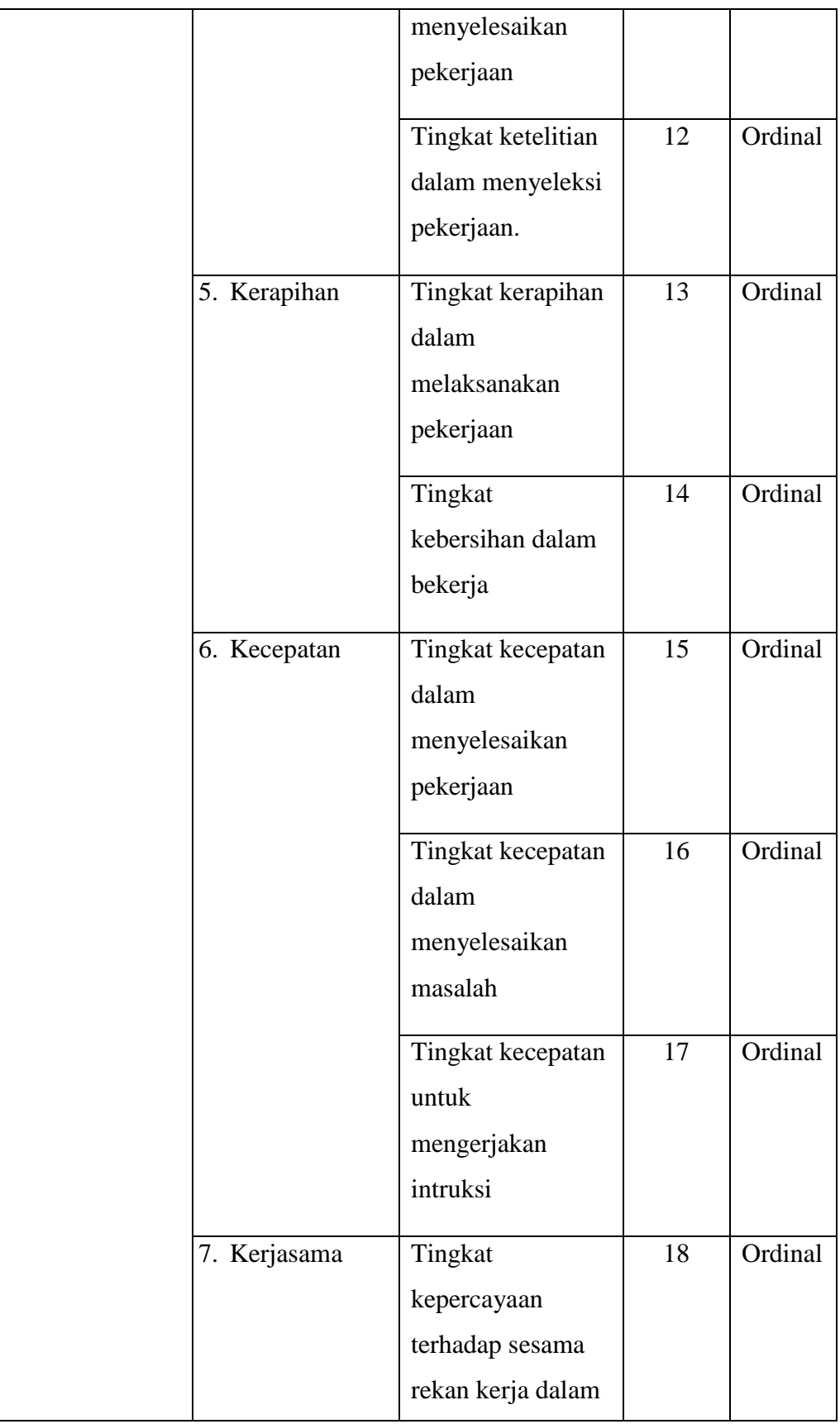

**Fitri Nur Hanifah, 2022** *PENGARUH SISTEM PENGELOLAAN ARSIP DINAMIS TERHADAP KINERJA PEGAWAI DI DINAS ARSIP DAN PERPUSTAKAAN KOTA BANDUNG*  **Universitas Pendidikan Indonesia | respository.upi.edu | perpustakaan.upi.edu**

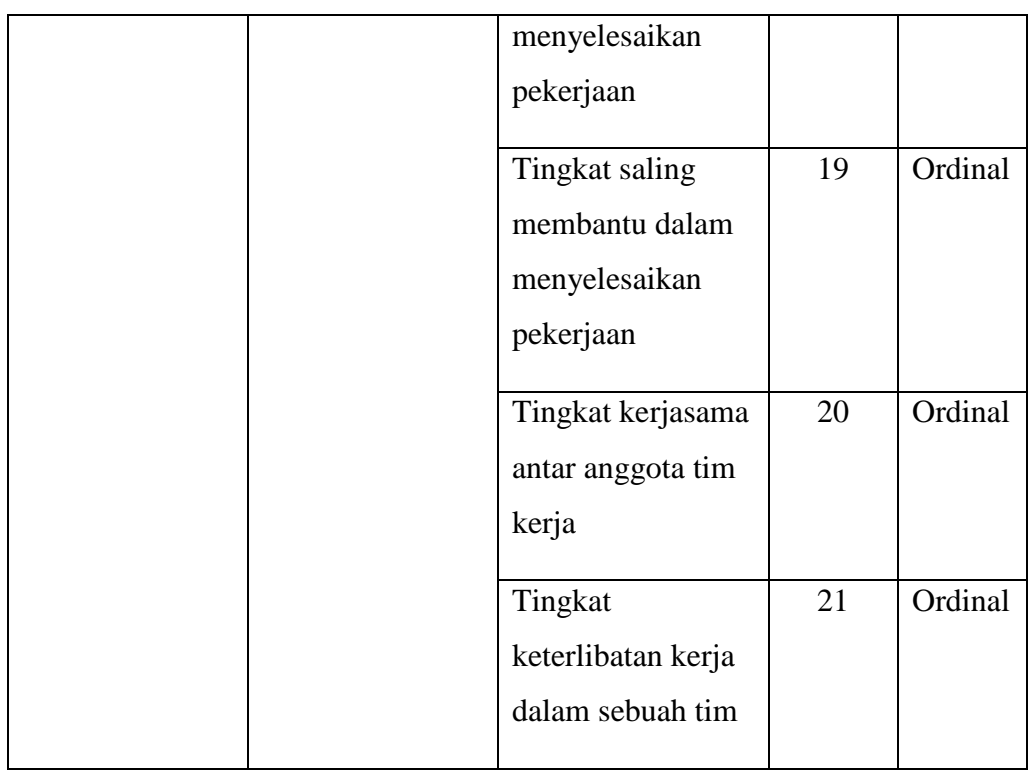

# **3.2.2. Populasi dan Sampel Penelitian**

# **1. Populasi**

Diperlukan analisis yang dapat diolah dalam pengumpulan data untuk menentukan adanya populasi. Menurut Ismiyanto dalam Roflin, Liberty & Pariyana (2021, hlm. 4) "Populasi adalah keseluruhan subjek atau totalitas subjek penelitian yang data berupa orang, benda, suatu hal yang di dalamnya dapat diperoleh dan atau dapat memberikan informasi (Data) penelitian".

Menurut Abdurahman, dkk (2011, hlm. 129) mengatakan bahwa:

Populasi (*population atau universe*) adalah keseluruhan, elemen, atau unit penelitian, atau unit analisis yang emmiliki ciri atau karakteristik tertentu yang dijadikan sebagai objek penelitian atau menjadi perhatian dalam suatu penelitian (pengamatan).

Dari penjelasan di atas menjelaskan bahwa populasi bukan hanya sekedar jumlah yang ada pada objek atau subjek tersebut sedangkan yang dimaksud dengan populasi sasaran adalah populasi yang digunakan penelitian.

Dalam penelitian ini yang menjadi populasi adalah seluruh pegawai di Dinas Arsip dan Perpustakaan Kota Bandung berjumlah 55 orang. Mengingat populasi hanya 55 orang, dalam penelitian ini tidak ada proses penarikan sampel atau prosedur Teknik penarikan sampel dan tidak ada penentuan ukuran sampel.

Adapun rincian populasi yang akan menjadi penelitian ini sebagai berikut:

# **Tabel 3. 3 Populasi Penelitian Unit Kerja Bagian Pegawai di Dinas Arsip dan Perpustakaan Kota Bandung**

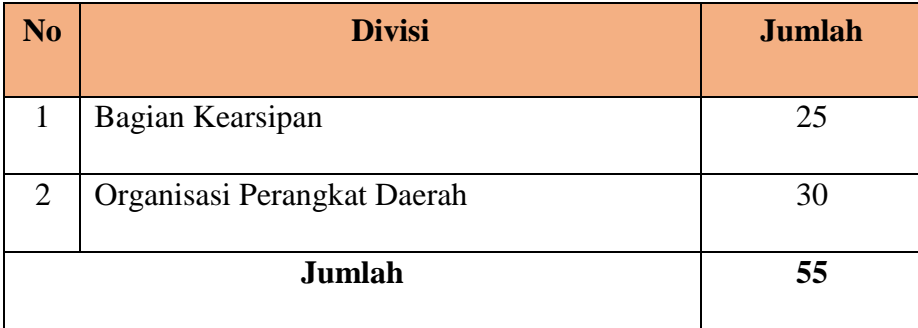

 *Sumber: Dokumen Rekapitulasi Pegawai Kearsipan Dinas Arsip dan Perpustakaan Kota Bandung* 

Jadi penelitian ini merupakan penelitian populasi dikarenakan responden berjumlah 55 orang atau kurang dari 100, maka dalam penelitian ini penulis mengambil seluruh dari populasi.

### **2. Sampel**

Sampel adaah bagian dari jumlah dan karakteristik yang dimiliki oleh populasi tersebut, dikarenakan populasi penelitian yang relatif kecil, maka sampel yang akan diambil adalah unit populasi atau 55 Kinerja pegawai di Dinas Arsip dan Perpustakaan Kota Bandung.

Hal ini sesuai dengan pendapat sugiyono (2017, hlm. 85) menyatakan bahwa Teknik sampling jenuh adalah Teknik penentuan sampel bila semua anggota populasi digunakan sebagai sampel. Hal ini sering dilakukan bila jumlah populasi relati kecil, kurang dari 30 orang dimana semua anggota populasi dijadikan sampel.

# **3.2.3. Sumber Data**

Penelitian ini terdiri dari 2 variabel, yaitu: sistem pengelolaan arsip dinamis (X) dan Kinerja pegawai kearsipan (Y) Sumber data yang diperoleh dari 2 variabel tersebut adalah sumber data primer. Untuk lebih jelasnya, peneliti menggambarkan sumber data penelitian ini pada tabel dibawah ini.

**No Variabel Data Sumber Data Jenis Data** 1 Sistem Pengelolaan Arsip Dinamis (X) Skor Angket Pegawai Primer 2 Kinerja Pegawai (Y) Skor Angket Pegawai Primer

**Tabel 3. 4 Sumber Data Variabel (X) dan Variabel (Y)**

### **3.2.4. Teknik dan Alat Pengumpulan Data**

Informasi yang disampaikan diharapkan dapat memberikan gambaran, keterangan, dan fakta yang akurat mengenai suatu keadaan atau kondisi tertentu. Oleh karena itu, diperlukan suatu teknik pengumpulan data yang tepat.

Menurut Abdurahman, dkk (2011, hlm.38) "teknik pengumpulan data adalah cara yang dapat digunakan oleh peneliti untuk mengumpulkan data". Teknik pengumpulan data yang digunakan dalam penelitian ini adalah Teknik kuesioner.

Abdurahman, dkk (2011, hlm. 44) menyatakan bahwa :

Kuesioner atau yang juga dikenal sebagai angket merupakan satu teknik pengumpulan data dalam bentuk pengajuan pertanyaan tertulis melalui sebuah daftar pertanyaan yang sudah dipersiapkan sebelumnya, dan harus diisi oleh responden.

Menurut Menurut Didit Widiatmoko (2021, hlm. 60) Menyebutkan bahwa "kuesioner atau angket adalah suatu daftar pertanyaan mengenai sesuatu hal atau suatu bidang, yang harus diisi secara tertulis oleh responden, yakni orang yang merespons pertanyaan". Pada prinsipnya kuesioner adalah cara untuk memperoleh data dalam waktu yang relaitf singkat karena banyak orang dapat sekaligus dihubungi. Sesuai dengan cara pemilihan sampel dalam suatu populasi, responden ditentukan berdasarkan random sampling atau *propotional sampling*.

Selanjutnya menurut Abdurahman, dkk (2011, hlm. 45) "alat pengumpulan data dengan kuesioner barups daftar pertanyaan yang disiapkan oleh peneliti untuk disampaikan kepada responden yang jawabannya diisi oleh responden sendiri".

Penggunaan kuisioner dalam penelitian ini mengemukakan beberapa pertanyaan yang mencerminkan pengukuran dari variable X (Sistem pengelolaan arsip dinamis), Variabel Y (Kinerja Pegawai). Kuesioner disebar oleh peneliti secara langsung kepada pegawai di Dinas Arsip dan Perpustakaan Kota Bandung.

Skala penilaian jawaban angket yang digunakan adalah skala model Likert. Sugiyono (2011, hlm. 107) mengemukakan "skala likert digunakan untuk mengukur sikap, pendapat, dan persepsi seseorang atau sekelompok orang tentang fenomena sosial". Skala Likert mempunyai gradasi yang sangat positif sampai sangat negatif. Adapun jawaban yang digunakan dalam penelitian ini adalah sebagai berikut:

# **Tabel 3. 5 Alternatif Jawaban Angket**

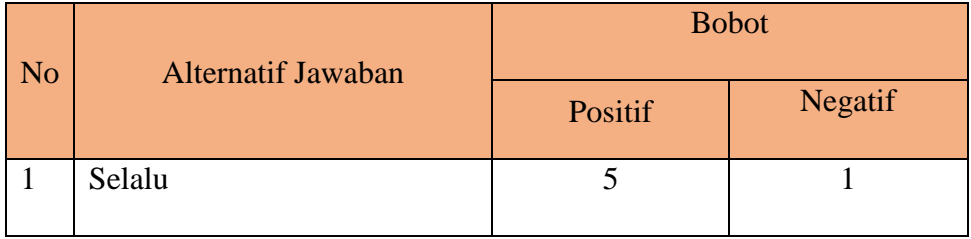

**Fitri Nur Hanifah, 2022** *PENGARUH SISTEM PENGELOLAAN ARSIP DINAMIS TERHADAP KINERJA PEGAWAI DI DINAS ARSIP DAN PERPUSTAKAAN KOTA BANDUNG*  **Universitas Pendidikan Indonesia | respository.upi.edu | perpustakaan.upi.edu**

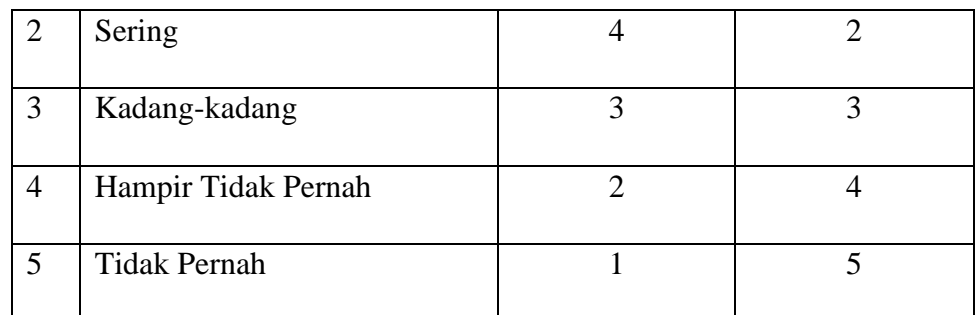

# **3.2.5. Pengujian Instrumen Penelitian**

Instrumen penelitian merupakan alat untuk mengambil data perlu diuji kelayakannya, untuk menjamin bahwa data didapatkan tidak bias. Abdurahman, dkk (2011, hlm. 49) menyatakan bahwa:

Kegiatan pengujian instrument penelitian meliputi dua hal yaitu pengujian validitas dan realibilitas. Pentingnya pengujian validitas dan reabilitas ini, berkaitan dengan proses pengukuruan yang cenderung kepada keliru. Untuk itulah uji validitas dan realibilitas diperlukan sebagai upaya memaksimalkan kualitas alat ukur, agar kecenderungan keliru tadi dapat diminimalkan. Uji validitas dan reablitias adalah tempat kedudukan untuk menilai kualitas semua alat dan perosedur pengukutan.

Dalam penelitian kuantitatif instrument penelitian dapat berupa test, kuesioner (angket), pedoman wawancaran, pedoman observasi dan gabungan (tringulasi). Pengujian instrument ini dilakukan melalui pengujian validitas dan reliabilitas.

# **3.2.5.1. Uji Validitas**

Untuk mengetahui kevalidan dari suatu instrument maka dilakukanlah uji validitas. Menurut Budi Darma (2021, hlm. 7) "validitas adalah suatu proses yang dilakukan oleh penyusun atau pengguna instrument untuk mengumpulkan data secara empiris guna mendukung kesimpulan yang dihasilkan oleh skor instrument".

Abdurahman, dkk (2017, hlm. 49) mengemukakan bahwa "Suatu instrumen pengukuran dikatakan valid jika instrumen dapat mengukur sesuatu dengan tepat apa yang hendak diukur." Maka uji validitas dilakukan dengan tujuan untuk mengetahui instrumen yang dipakai telah tepat apa yang seharusnya diukur.

Untuk menguji validitas pada tiap-tiap item, yaitu dengan mengkorelasikan skor tiap butir dengan skor total yang merupakan jumlah tiap skor butir. Koefisien korelasi yang dihasilkan kemudian dibandingkan dengan standar validasi yang berlaku. Menurut Sugiyono (2017:134):

a. Jika  $r \geq 0.30$ , maka item instrumen dinyatakan valid

b. Jika  $r \le 0.30$ , maka item instrumen dinyatakan tidak valid

Pengujian validitas instrumen menggunakan formula koefisien korelasi *Product Moment* dari Karl Pearson dalam Abdurahman (2017, hlm. 50) yaitu:

$$
rxy = \frac{N \sum xy - \sum X \cdot \sum Y}{\sqrt{[N \sum_{X} 2 - (\sum X)^{2}] [N \sum_{Y} 2 - (\sum Y)^{2}]}}
$$

Keterangan:

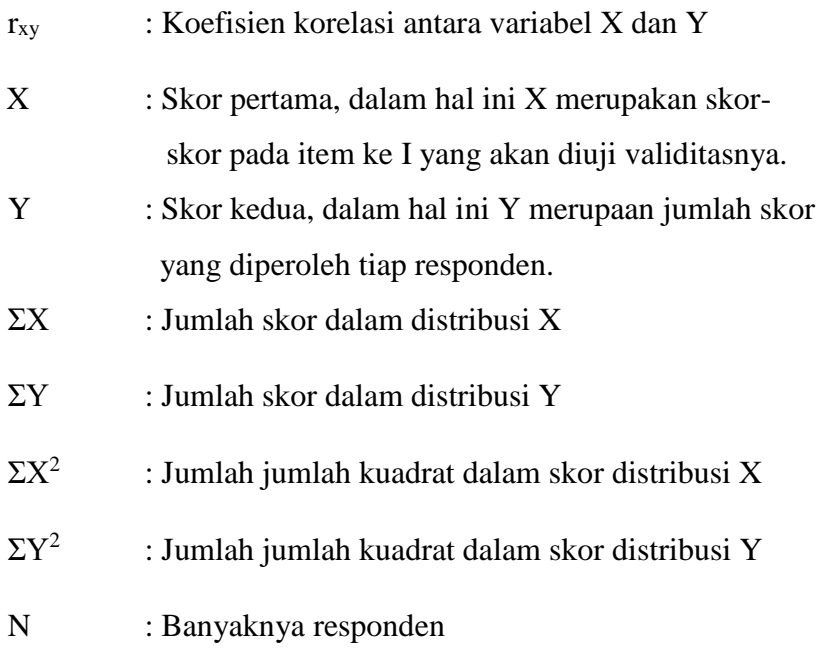

Langkah kerja yang dapat dilakukan dalam rangka mengukur validitas instrumen penelitian menurut Abdurahman dkk (2011, hlm. 50) adalah sebagai berikut:

- a. Menyebarkan instrumen yang akan diuji validitasnya, kepada responden yang bukan responden sesungguhnya.
- b. Mengumpulkan data hasil uji coba instrumen.
- c. Memeriksa kelengkapan data, untuk memastikan lengkap tidaknya lembaran data yang terkumpul. Termasuk didalamnya memeriksa kelengkapan pengisian item angket.
- d. Membuat tabel pembantu untuk menempatkan skor-skor pada item yang diperoleh. Dilakukan untuk mempermudah perhitungan atau pengolahan data selanjutnya.
- e. Memberikan atau menempatkan skor (*scoring*) terhadap item-item yang sudah diisi pada tabel pembantu.
- f. Menghitung nilai koefisien korelasi *product moment* untuk setiap bulir atau item angket dari skor-skor yang diperoleh.
- g. Menentukan nilai tabel koefisien korelasi pada derajat bebas (db) =  $n -$ 2, pada contoh di atas diketahui n (jumlah responden) yang dilibatkan dalam uji validitas misalnya adalah 10 orang, sehingga pada db =  $n - 2 =$  $10 - 2 = 8$  dan  $\alpha = 5\%$  diperoleh nilai tabel koefisien korelasi adalah 0,632.
- h. Membuat kesimpulan, dengan cara membandingkan nilai hitung r dan nilai tabel r. dengan kriteria sebagai berikut:
- 1) Jika rhitung>rtabel, maka item instrumen dinyatakan valid.
- 2) Jika rhitung<rtabel, maka instrumen dinyatakan tidak valid.

Apabila instrumen itu valid, maka instrumen tersebut dapat digunakan pada kuisioner penelitian. Teknik uji validitas yang digunakan adalah korelasi product moment dan perhitungannya menggunakan alat bantu hitung statistika SPSS (*Statistic Product and Service Solutions*) versi 26.0.

Peneliti juga menggunakan alat bantu hitung statistika menggunakan SPSS (*Statistic Product and Service Solutions*) Version 26.0 dengan langkah sebagai berikut:

a. Input data per item dan totalnya dari setiap variabel (Variabel X dan Variabel Y) masing-masing ke dalam SPSS

- b. Klik menu *analyze, correlate, bivariate*
- c. Pindahkan semua item dan totalnya ke kotak *variables*(disebelah kanan), lalu centang *pearson, two tailed*, dan *flag significant correlation* dan klik *OK*.

Uji validitas angket dilakukan terhadap 30 orang responden yang merupakan Pegawai Dinas Perpustakaan dan Kearsipan Jawa Barat. Jumlah item angket yang akan di uji coba dapat dilihat pada tabel berikut. Jumlah Item Angket Untuk Uji Coba.

| No              | Variabel                         | <b>Jumlah Item</b> |  |  |  |
|-----------------|----------------------------------|--------------------|--|--|--|
|                 | Sistem Pengelolaan Arsip Dinamis | 15                 |  |  |  |
| Kinerja Pegawai |                                  |                    |  |  |  |
|                 | <b>Total</b><br>30               |                    |  |  |  |

**Tabel 3. 6 Jumlah Item Angket Untuk Uji Coba**

Sumber : *Angket Peneltian*

# **1. Hasil Uji Validitas instrumen variabel Sistem Pengelolaan Arsip Dinamis (X)**

Teknik uji validitas yang digunakan ialah korelasi *product moment* dan perhitungannya menggunakan aplikasi SPSS Version 26.0. Dari 7 (tujuh) indikator yang terdapat di variabel sistem pengolahan arsip dinamis, peneliti menguraikan menjadi 18 item pernyataan angket yang disebar kepada 30 orang.

| $\overline{N}$ | Pearson             | Nilai        | Keterangan |
|----------------|---------------------|--------------|------------|
| Pernyataan     | <b>Correlations</b> | $\mathbb{R}$ |            |
|                | 0.340               | 0.3          | Valid      |
| 2              | 0.610               | 0.3          | Valid      |
| 3              | 0.479               | 0.3          | Valid      |
| 4              | 0.468               | 0.3          | Valid      |
| 5              | 0.617               | 0.3          | Valid      |
| 6              | 0.597               | 0.3          | Valid      |
|                | 0.620               | 0.3          | Valid      |
| 8              | 0.455               | 0.3          | Valid      |

**Tabel 3. 7 Uji Validitas Variabel X**

**Fitri Nur Hanifah, 2022** *PENGARUH SISTEM PENGELOLAAN ARSIP DINAMIS TERHADAP KINERJA PEGAWAI DI DINAS ARSIP DAN PERPUSTAKAAN KOTA BANDUNG*  **Universitas Pendidikan Indonesia | respository.upi.edu | perpustakaan.upi.edu**

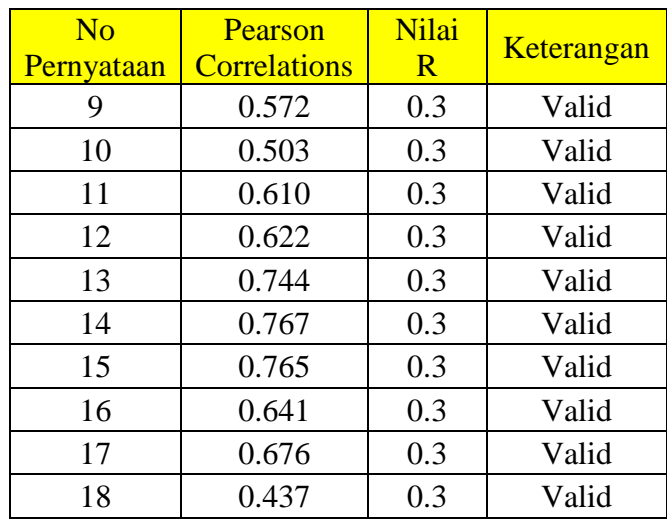

Pada tabel 3.7 di atas dapat dilihat nilai koefisien korelasi (r) dari setiap butir pernyataan lebih besar dari nilai kritis 0.30. Hasil pengujian ini menunjukkan bahwa semua butir pernyataan untuk system pengolahan arsip dinamis sudah valid dan layak digunakan sebagai alat ukur penelitian serta dapat digunakan untuk analisis selanjutnya.

### **2. Hasil Uji Validitas instrumen variabel Kinerja Pegawai**

Teknik uji validitas yang digunakan ialah korelasi product moment dan perhitungannya menggunakan aplikasi SPSS Version 26.0. Dari 7 (tujuh) dimensi yang terdapat di variabel sistem pengolahan arsip dinamis, peneliti menguraikan menjadi 21 item pernyataan angket yang disebar kepada 30 orang.

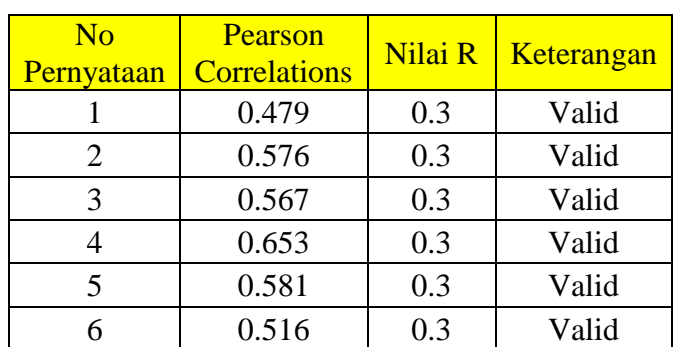

# **Tabel 3. 8 Uji Validitas Variabel Y**

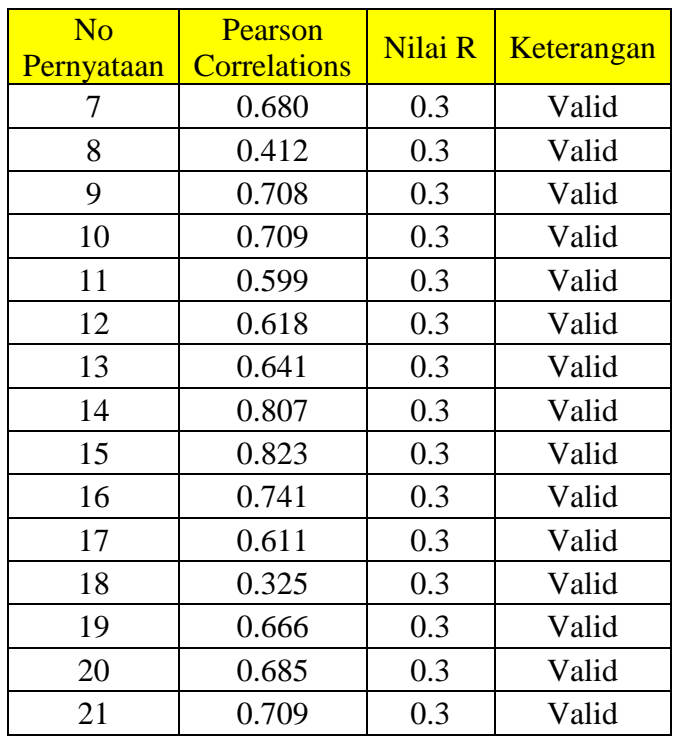

Pada tabel 3.8 di atas dapat dilihat nilai koefisien korelasi (r) dari setiap butir pernyataan lebih besar dari nilai kritis 0.30. Hasil pengujian ini menunjukkan bahwa semua butir pernyataan untuk kinerja pegawai sudah valid dan layak digunakan sebagai alat ukur penelitian serta dapat digunakan untuk analisis selanjutnya

# **3.2.5.2. Uji Reliabilitas**

Setelah melakukan uji validitas instrumen, selanjutnya melakukan uji reliabilitas. Uji reliabilitas dilakukan untuk mengetahui konsistensi instrument. Abdurahman, dkk (2011, hlm. 56) menyatakan bahwa:

Suatu instrumen pengukuran dikatakan reliabel jika pengukurannya konsisten dan cermat akurat. Jadi uji reliabilitas instrument dilakukan dengan tujuan untuk mengetahui konsistensi dari instrumen sebagai alat ukur, sehingga hasil suatu pengukuran dapat dipercaya. Hasil pengukuran dapat dipercaya hanya apabila dalam beberapa kali pelaksanaan pengukuran tergadap kelompok subjek yang sama (homogen) diperoleh hasil yang relatif sama, selama aspek yang diukur dalam diri subjek memang belum berubah. Dalam hal ini,

relatif sama berarti tetap adanya toleransi terhadap perbedaanperbedaan kecil di antara hasil beberapa kali pengukuran.

Menurut Budi Darma (2021, hlm. 17) mengatakan "reabilitas adalah sejauh mana hasil suatu pengukuran yang digunakan bersifat tetap terpercaya serta terbebas dari galat pengukuran (*measurement error*)".

Sugiyono (2017:130), Apabila korelasi 0,7 atau lebih maka dikatakan item tersebut memberikan tingkat reliabel yang cukup tinggi, namun sebaliknya apabila nilai korelasi dibawah 0,7 maka dikatakan item tersebut kurang reliabel.

Formula yang digunakan untuk menguji reliabilitas instrumen dalam penelitian ini adalah Koefisien Alfa (α) dari Cronbach (1951). Abdurahman, dkk (2017, hlm. 56) yaitu:

$$
r_{11} = \left[\frac{k}{k-1}\right] \cdot \left[1 - \frac{\sum \sigma_i^2}{\sigma_t^2}\right]
$$

Dimana rumus varians sebagai berikut:

$$
\sigma^2 = \frac{\sum_{x} 2 - \frac{(\sum x)^2}{N}}{N}
$$

 $r_{11}$  = Rehabilitas instrumen atau koefisien korelasi atau korelasi alpha

 $k =$ Banyaknya butir soal

 $\sum \sigma_i^2$  = Jumlah varians buling

 $\sigma_i^2$  $=$  Varians total

 $N = J$ umlah responden

Langkah kerja yang dapat dilaKukan dalam rangka mengukur reliabilitas instrument penelitian menurut Abdurahman, dkk (2017, hlm 57) adalah sebagai berikut:

- a. Menyebarkan instrument yang akan diuji reliabilitasnya kepada responden yang bukan responden sesungguhnya.
- b. Mengumpulkan data hasil uji coba instrumen.
- c. Memeriksa kelengkapan data, untuk memastikan lengkap tidaknya lembaran data yang terkumpul. Termasuk didalamnya memeriksa kelengkapan pengisian item angket.
- d. Membuat tabel pembantu untuk menempatkan skor-skor pada item yang diperoleh. Dilakukan untuk mempermudah perhitungan atau pengolahan data selanjutnya.
- e. Memberikan atau menempatkan skor (*scoring*) terhadap item-item yang sudah diisi responden pada tabel pembantu.
- f. Menghitung nilai varians masing-masing item dan varians total.
- g. Menghitung nilai koefisien alfa.
- h. Menentukan nilai tabel koefisien korelasi pada derajat bebas (db) =  $n-2$ .
- i. Membuat kesimpulan, dengan cara membandingkan nilai hitung r dan nilai tabel r. dengan kriteria sebagai berikut:
	- 1. Jika nilai  $r<sub>hitung</sub> >$  nilai  $r<sub>tablel</sub>$ , maka instrumen dinyatakan reliabel
	- 2. Jika nilai rhitung < nilai rtabel, maka instrument dinyatakan tidak reliabel.

Peneliti juga menggunakan alat bantu hitung statistika Sofware SPSS (Statistic Product and Service Solutions) Version 26.0 untuk memudahkan perhitungan dalam pengujian reliabilitas instrumen.

Peneliti juga menggunakan alat bantu hitung statistika untuk pengujian reliabilitas menggunakan software SPSS Version 26.0 sebagai berikut:

- a. Input data per item dari setiap variabel (Variabel X dan Y) masingmasing ke dalam SPSS.
- b. Klik menu *analyze, scale, reliability analysis*
- c. Pindahkan semua item ke kotak items yang ada disebelah kanan, lalu pastikan dalam model *alpha* dan terakhir klik *OK*.

Berdasarkan perhitungan uji reablitias angket Sistem Pengelolaan Arsip terhadap Kinerja Pegawai tersbut, maka hasil rekapitulasi perhitungan dapat dilihat pada tabel berikut ini:

| Variabel                       | Cronbach's | r     | Keterangan |
|--------------------------------|------------|-------|------------|
|                                | Alpha      | Tabel |            |
| Sistem Pengolaan Arsip Dinamis | 0.745      | 0.7   | Reliabel   |
| Kinerja Pegawai                | 0.755      | 0.7   | Reliabel   |

**Tabel 3. 9 Uji Reabilitas**

Pada tabel 3.9 di atas dapat dilihat bahwa semua variabel memiliki nilai *cronbachalpha* yang lebih besar dari nilai kritis yang direkomendasikan yakni sebesar 0,7 dan dinyatakan reliabel.

# **3.2.5.3. Transformasi Data Ordinal Menjadi Data Interval**

Mentransformasikan data dari ordinal ke interval gunanya untuk memenuhi sebagian dari syarat analisis parametrik yang mana data setidak-tidaknya berskala interval. Teknik transformasi yang paling sederhana dengan menggunakan MSI *(Methode of Succesive Interval)* adalah sebagai berikut :

- 1. Perhatikan banyaknya (frekuensi) responden yang menjawab (memberikan) respon terhadap alternatif (kategori) jawaban yang tersedia.
- 2. Bagi setiap bilangan pada frekuensi oleh banyaknya responden (n), kemudian tentukan proporsi untuk setiap alternatif jawaban responden tersebut.
- 3. Jumlahkan proporsi secara berurutan sehingga keluar proporsi kumulatif untuk setiap alternatif jawaban responden.
- 4. Dengan menggunakan tabel distribusi normal baku, hitung nilai z untuk setiap kategori berdasarkan proporsi kumulatif pada setiap alternatif jawaban responden.
- 5. Menghitung nilai skala untuk setiap nilai z dengan menggunakan rumus:

(densitas pada batas bawah – densitas pada batas atas)

 $SV =$ (area di bawah batas atas – area di bawah batas bawah)

6. Melakukan transformasi nilai skala dari nilai skala ordinal ke nilai skala interval, dengan rumus :

$$
Y = Svi + [SVmin]
$$

Mengubah *Scala Value* (SV) terkecil menjadi sama dengan satu (=1) dan mentranformasikan masing-masing skala menurut perubahan skala terkecil sehingga diperoleh *Transformed Scaled Value.*

# **3.2.6. Persyaratan Analisis Data**

Dalam melakukan analisis data, terdapat beberapa syarat yang harus dipenuhi terlebih dahulu sebelum pengujian hipotesis dilakukan. Ada beberapa syarat yang harus dilakukan dengan melakukan pengujian, yaitu uji normalitas, uji linieritas, dan uji homogenitas.

#### **3.2.6.1. Uji Homogenitas**

Pengujian homogentitas adalah pengujian mengenai perbedaan variansivariansi dua kelompok distribusi atau lebih. Menurut Abdurahman, dkk (2011, hlm. 264) mengatakan bahwa:

Ide dasar uji asumsi homogenitas adalah untuk kepentingan akurasi data dan keterpecayaan terhadap hasil penelitian. Uji asumsi homogenitasmerupakan uji perbedaan antara dua kelompok, yaitu dengan melihat perbedan varians kelompoknya. Dengan demikian pengujian homogenitas varians ini mengasumsikan bahwa skor seiap variabel memiliki varians yang homogen.

Pengujian homogenitas data yang akan dilakukan dalam penelitian ini adalah dengan menggunakan Uji Burlett. Dimana kriteria yang digunakan adalah apabila nilai hitung  $X2$  > nilai table X2, maka H0 menyatakan varians skornya homogen ditolak, namun dalam hal lainnya diterima.

Nilai hitung X2 diperoleh dengan rumus (Muhidin, 2010, hlm. 96):

$$
\chi_2 = (\ln 10) \left[ B - (\sum db \cdot \log S_i^2) \right]
$$

Dimana :

 $S_i^2$ <sup>2</sup>= Varians tiap kelompok data

- $db_i = n-1$  = Derajat kebebasan tiap kelompok
- B = Nilai Barlett =  $(\log S_{gab}^2)$  ( $\sum db_i$ )

$$
S^2_{\text{gab}} = \text{Varians gabungan} = S^2_{\text{gab}} = \frac{\sum db S^2_i}{\sum db}
$$

Langkah- langkah yang dapat dilakukan dalam pengujian homogenitas varians ini (Muhidin, 2010, hlm. 97) adalah:

- 1. Menentukan kelompok-kelompok data dan menghitung varians untuk tiap kelompok tersebut.
- 2. Membuat tabel pembantu untuk memudahkan proses penghitungan, dengan model tabel sebagai berikut:

**Tabel 3. 10 Model Tabel Uji Barlett**

| <b>Sampel</b>    | $db=n-1$ | $S_1^2$ | $\log S_1^2$ db. Log $S_1^2$ db. $S_1^2$ |  |
|------------------|----------|---------|------------------------------------------|--|
|                  |          |         |                                          |  |
| 1                |          |         |                                          |  |
|                  |          |         |                                          |  |
| $\boldsymbol{2}$ |          |         |                                          |  |
|                  |          |         |                                          |  |
| 3                |          |         |                                          |  |
|                  |          |         |                                          |  |
|                  |          |         |                                          |  |
| $\Sigma$         |          |         |                                          |  |
|                  |          |         |                                          |  |

3. Menghitung varians gabungan.

$$
S_{\text{gab}}^2 = \text{Varians gabungan} = S_{\text{gab}}^2 = \frac{\sum db S_i^2}{\sum db}
$$

**Fitri Nur Hanifah, 2022** *PENGARUH SISTEM PENGELOLAAN ARSIP DINAMIS TERHADAP KINERJA PEGAWAI DI DINAS ARSIP DAN PERPUSTAKAAN KOTA BANDUNG*  **Universitas Pendidikan Indonesia | respository.upi.edu | perpustakaan.upi.edu**

- 4. Menghitung log dari varians gabungan.
- 5. Menghitung nilai Barlett.

B = Nilai Barlett =  $(Log S<sup>2</sup><sub>gab</sub>)(\Sigma db<sub>1</sub>)$ 

6. Menghitung nilai χ2.

dimana:

 $S_i^2$  = Varians tiap kelompok data

- 7. Menentukan nilai dan titik kritis pada  $\alpha = 0.05$  dan db = k 1
- a. Membuat kesimpulan.
	- 1) Nilai hitung  $X^2$ < nilai tabel  $X^2$ , H<sub>o</sub> diterima (variasi data dinyatakan homogen).
	- 2) Nilai hitung X*<sup>2</sup>*> nilai tabel X*<sup>2</sup>* , Ho ditolak (variasi data dinyatakan tidak homogen).

Peneliti juga menggunakan alat bantu hitung statistika SPSS (Statistic Product and Service Solutions) Version 26.0 dengan langkah-langkah sebagai berikut :

- a. Aktifkan SPSS 26.0 hingga tampak *spreadsheet*
- b. Aktifkan variabel *View*. Kemudian isi data sesuai keperluan
- c. Setelah mengisi *Variabel View*. Klik *Data View*, lalu isikan data sesuai dengan skor total Variabel X dan Variabel Y yang diperoleh dari responden.
- d. Klik menu *Analyze* pilih *Compare Means* pilih *One-Way Anova.*
- e. Setelah itu akan muncul kotak dialog *One Way Anova*
- f. Pindahkan item variabel Y ke kotak *Dependent List* dan item variabel X pada *Factor*
- g. Masih pada kotak *One Way Anova*, Klik *Options*, sehingga pilih *Homogeneity Of Varians Test* lalu semua perintah abaikan
- h. Jika sudah klik *Continue* sehingga kembali ke kotak dialog *Options*
- i. Klik *OK*.

#### **3.2.6.2. Uji Linieritas**

Teknik analisis data yang didasarkan pada asumsi linieritas adalah analisi hubungan. Menurut Abdurahman, dkk (2011, hlm 267) menyatakan bahwa :

Asumsi linieritas dapat diterangkan sebagai asumsi yang menyatakan bahwa hubungan antar variabel yang hendak dianalisis itu mengikuti garis lurus. Artinya, peningkatan atau penurunan kuantitas di satu variabel, akan diikuti secara linier oleh peningkatan atau penurunan kuantitas di variabel lainnya.

Tujuan pengujian linertitas adalah untuk mengetahui hubungan antara variable terikat dan variabel bebas bersifat liner. Peningkatan atau penurunan variabel dependen yang didasarkan pada variabel independent. Bila (+) maka naik dan bila (-) maka terjadi penurunan.

Menurut Abdurahman, dkk (2011, hlm. 267-268) langkah-langkah yang dapat dilakukan dalam pengujian linieritas regresi adalah:

- 1. Menyusun tabel kelompok data variabel x dan variabel y.
- 2. Menghitung jumlah kuadrat regresi (JKreg(a)) dengan rumus:

$$
JK_{reg(a)} = \frac{(\sum Y)^2}{n}
$$

3. Menghitung jumlah kuadrat regresi b | a (JKreg b|a), dengan rumus:

$$
JK_{reg(\frac{b}{a})} = b \cdot \left( \sum XY - \frac{\sum X \cdot \sum Y}{n} \right)
$$

4. Menghitung jumlah kuadrat residu (JKres) dengan rumus:

$$
JK_{res} = \sum Y^2 - JK_{Reg(\frac{b}{a})} - JK_{Reg(a)}
$$

5. Menghitung rata-rata jumlah kuadrat regresi a (RJKreg(a)) dengan rumus:

$$
RJK_{reg(a)} = JK_{reg(a)}
$$

6. Menghitung rata-rata jumlah kuadrat regresi b/a (RJKreg(a)) dengan rumus:

$$
RJK_{reg(\frac{b}{a})}=JK_{Reg(\frac{b}{a})}
$$

7. Menghitung rata-rata jumlah kuadrat residu (RJKres) dengan rumus:

$$
RJK_{res} = \frac{JK_{res}}{n-2}
$$

8. Menghitung jumlah kuadrat error (JkE) dengan rumus:

$$
JK_E = \sum_{k} \left\{ \sum Y^2 - \frac{(\sum Y)^2}{n} \right\}
$$

Untuk menghitung JKE urutkan data x mulai dari data yang paling kecil sampai data yang paling besar berikut disertai pasangannya.

1. Menghitung jumlah kuadrat tuna cocok  $(JK_{TC})$  dengan rumus:

$$
JK_{TC} = JK_{Res} - JK_E
$$

2. Menghitung rata-rata jumlah kuadrat tuna cocok (RJKTC) dengan rumus:

$$
RJK_{TC} = \frac{JK_{TC}}{k-2}
$$

3. Menghitung rata-rata jumlah kuadrat error (RJKE) dengan rumus:

$$
RJK_E = \frac{JK_E}{n-k}
$$

4. Mencari nilai uji F dengan rumus:

$$
F = \frac{RJK_{TJ}}{RJK_E}
$$

- 5. Menentukan kriteria pengukuran: Jika nilai uji F < nilai tabel F, maka distribusi berpola linier
- 6. Mencari nilai Ftabel pada taraf signifikansi 95% atau  $\alpha = 5\%$  menggunakan rumus: F(1-α)(db TC, db E) dimana db TC = k-2 dan db E = n-k.
- 7. Membandingkan nilai uji F dengan nilai tabel F kemudian membuat kesimpulan.

Peneliti juga menggunakan alat bantu hitung statistika Software SPSS (Statistic Product and Service Solutions) Version 26.0 dengan langkah-langkah sebagai berikut:

- a. Aktifkan program SPSS 26.0 sehingga tampak *spreadsheet.*
- b. Aktifkan *Variable View*, kemudian isi data sesuai dengan keperluan.
- c. Setelah mengisi *Variable View*, klik *Data View*, isikan data sesuai dengan skor total variabel X dan Y yang diperoleh dari responden.
- d. Klik menu *Analyze*, pilih *Compare Means*, pilih *Means*.
- e. Setelah itu akan muncul kotak dialog *Means*.
- f. Pindahkan item variabel Y ke kotak *Dependent List* dan item variabel X pada *Independent List.*
- g. Masih pada kotak *Means*, klik *Options*, sehingga tampil kotak dialog *Options*. Pada kotak dialog *Statistics for First Layer* pilih *Test for linearity* dan semua perintah diabaikan.
- h. Jika sudah, klik *Continue* sehingga kembali ke kotak dialog *Options*.
- i. Klik *OK.*

# **3.2.6.2. Uji Normalitas**

Uji normalitas digunakan untuk menguji apakah distribusi variabel terikat untuk setiap nilai variabel bebas tertentu berdistribusi normal atau tidak. Dalam model regresi linier, asumsi ini ditunjukan oleh nilai *error* yang berdistribusi normal atau mendekati normal, sehingga layak dilakukan pengujian secara statistik. Pengujian normalitas data menggunakan *Test Normality* Kolmogorov-Smirnov dalam program SPSS. Menurut Ghozali (2011:160) mengemukakan bahwa:

"Uji normalitas bertujuan untuk menguji apakah dalam model regresi, variabel pengganggu atau residual memiliki distribusi normal. Seperti diketahui bahwa uji t dan f mengasumsikan bahwa nilai residual mengikuti distribusi normal. Persamaan regresi dikatakan baik jika mempunyai variabel bebas dan variabel terikat berdistribusi normal."

Menurut Singgih Santoso (2012, hlm. 393) dasar pengambilan keputusan dapat dilakukan dengan melihat angka probabilitasnya, yaitu:

- Jika probabilitas  $> 0.05$  maka distribusi dari model regresi adalah normal.
- Jika probabilitas  $\langle 0.05 \rangle$  maka distribusi dari model regresi adalah tidak normal.

# **3.2.7. Teknik Analisis Data**

Analisis data diartikan sebagai upaya megolah data menjadi informasi, sehingga karakter atau sifat-sifat data tersebut dapat dengan mudah dipahami dan bermanfaat untuk menjawab masalah-masalah yang berkaitan dengan kegiatan penelitian. Teknik analisis data bermanfaat untuk menjawab masalahmasalah yang berkaitan dengan kegiatan penelitian, baik berkaitan dengan deskripsi data maupun untuk membuat induksi, atau menarik kesimpulan tentang karakteristik pobukpulasi (parameter) berdasarkan data yang diperoleh dari sampel (statistik). Menurut Sugiyono (2012, hlm. 244) berpendapat bahwa:

Analisis data adalah proses mencari dan menyusun secara sistematis data yang diperoleh dari hasil wawancara, catatan lapangan, dan dokumentasi, dengan cara mengorganisasian data ke dalam kategori, menjabarkan ke dalam unit-unit, melakukan sintesa, menyusun ke dalam pola, memilih mana yang penting dan mana yang dipelajari, dan membuat kesimpulan sehingga mudah dipahami oleh sendiri dan orang lain.

Sedangkan Menurut Sotani dan Muhidin (2011, hlm. 158) mengemukakan tujuan dilakukannya analisis data diantaranya: a) mendeskripsikan data dan b) membuat induksi atau menarik kesimpulan tentang karakteristik berdasarkan data yang diperoleh dari sampel (statistik). Kemudian Sotani dan Muhidin mengatakan untuk mencapai tujuan analisis data tersbut ada langkah-langkah atau prosedur yang dapat dilakukan diantarany:

- 1. Tahap mengumpulkan data, dilakukan melalui instrument pengumpulan data;
- 2. Tahap editing, yaitu memeriksa kejelasan dan kelengkapan pengisian instrument pengumpulan data;
- 3. Tahap koding, yaitu proses indentifikasi dan klarifikasi dari setiap pertanyaan yang terdapat dalam instrument pengumpulan data menurut variabel-variabel yang diteliti. Dalam tahap ini dilakukan pemberian kode atau skor untuk setiap opsi dari setiap item berdasarkan ketentuan yang ada;
- 4. Tahap tabulasi data, yaitu mencatat atau entri data ke dalam table induk penelitian. Dalam hal ini hasil koding dituangkan kedalam table rekapitulasi secara lengkap untuk seluruh item setiap variabel. Adapun tabel rekapitulasi tersebut adalah sebagai berikut :

| Responden | Skor Item |                |   |   |   |   | Total |   |  |
|-----------|-----------|----------------|---|---|---|---|-------|---|--|
|           | 1         | $\overline{2}$ | 3 | 4 | 5 | 6 | .     | N |  |
|           |           |                |   |   |   |   |       |   |  |
| 2         |           |                |   |   |   |   |       |   |  |
| $\cdots$  |           |                |   |   |   |   |       |   |  |
| N         |           |                |   |   |   |   |       |   |  |

**Tabel 3. 11 Rekapitulasi Hasil Skoring Angket**

*Sumber : Somantri & Muhidin* (2006, hlm. 36)

- 5. Tahap pengujian kualitas data, yaitu menguji validitas dan reablititas instrument pengumpulan data;
- 6. Tahap mendeksripsikan data, yaitu bertujuan untuk memahami karakteristik data sampel penelitian;
- 7. Tahap pengujian hipotesis, yaitu menguji hipotesis yang telah dibuat, untuk mengetahui apakah hipotesis diajukan diterima atau ditolak.

Teknik analisis data dalam penelitian kuantitatif menggunakan dua macam Teknik, yaitu teknik analisis data deskriptif dan teknik analisis data inferensial.

#### **3.2.7.1. Teknik Analisis Data Deskriptif**

Menurut Sontani & Muhidin (2011, hlm. 163) mendefinisikan analisis deskriptif bahwa:

 Teknik analisis data penelitian secara deskriptif dilakukan melalui statistika deskriptif, yaitu statistika yang digunakan untuk menganalisis data dengan cara deskriprikan atau menggambarkan data yang telah terkumpul sebagaimana adanya bermaksud membuat generalisasi hasil penelitian.

Analisis data tersebut dilakukan agar menjawab pertanyaan yang telah di rumuskan dalam rumusan masalah nomor 1 dan 2 maka teknik yang digunakan yaitu teknik analisis deskriptif, tujuannya yaitu untuk mengetahui gambaran sistem pengelolaan arsip dinamis pada bagian kearsipan Dinas Arsip dan Perpustakaan Kota Bandung dan untuk mengetahui gambaran kinerja pegawai di Dinas Arsip dan Perpustakaan Kota Bandung.

Data yang digunakan untuk mendeskripsikan variabel yaitu data berskala ordinal. Sehubungan dengan data variabel terdapat data variabel yang diukur dalam bentuk skala ordinal, sementara pengolahan data dengan penerapan statistic prametrik mensyaratkan data sekurang-kurangnya harus diukur dalam bentuk skala interval.

Sesuai dengan jenis data dalam penelitian ini yaitu ordinal, maka untuk kepentingan deskripsi, data ordinal dikualifikasikan dengan menghitung banyaknya data yang muncul kemudian hitung frekuensi dan persentasenya. Untuk mengetahui rentang pada setiap interval digunakan rumus sebagai berikut :

Rentang = skor maksimal – skor minimal =  $5-1 = 4$ 

Interval kelas = rentang/jumlah kelas =  $4/5 = 0.80$ 

Jadi interval pertama memiliki barisan bawah 1,00% interval kedua memiliki batas bawah 1,80% interval ketiga memiliki batas bawah 2,60% interval keempat memiliki batas bawah 3,40%; dan interval kelima memiliki batas bawah 4,20%. Katagori penafsiran tersebut disajikan pada tabel di bawah.

| N <sub>o</sub>              | <b>Rentang</b>              | <b>Penafsiran</b>          |                   |  |  |
|-----------------------------|-----------------------------|----------------------------|-------------------|--|--|
|                             | <b>Frekuensi/Presentase</b> | <b>Variabel X</b>          | <b>Variabel Y</b> |  |  |
|                             | $1,00 - 1,79$               | Sangat Buruk/Sangat tidak  | Sangat Rendah     |  |  |
|                             |                             | efektif                    |                   |  |  |
| $\mathcal{D}_{\mathcal{L}}$ | $1,80 - 2,59$               | Buruk / Tidak Efektif      | Rendah            |  |  |
| 3                           | $2,60 - 3,39$               | Cukup Baik / Cukup Efektif | Sedang            |  |  |
| 4                           | $3,40 - 4,19$               | Baik/Efektif               | Tinggi            |  |  |
| 5                           | $4,20-5,00$                 | Sangat Baik/Sangat Efektif | Sangat Tinggi     |  |  |

**Tabel 3. 12 Kriteria Penafsiran Skor Rata-rata**

*Sumber : Diadaptasi dari skor Jawaban Responden*

# **3.2.7.2. Teknik Analisis Data Inferensial**

Sementara metode statistik yang digunakan untuk pengujian hipotesis adalah statistik inferensial, dimana pengujian hipotesis dilakukan dengan menggunakan statistik uji yang tepat sesuai dengan tujuan penelitian. Analisis inferensial dilakukan untuk menjawab pertanyaan rumusan masalah nomor 3 yang telah dikemukakan di latar belakang masalah. Maka tujuan teknik analisis data inferensial adalah untuk mengetahui seberapa besar pengaruh sistem pengelolan arsip dinamis terhadap kinerja pegawai di Dinas Arsip dan Perpustakaan Kota Bandung.

Maman Abdurahman dkk. (2011, 213) mengemukakan bahwa "analisis regresi digunakan untuk menelaah hubungan antara dua variabel atau lebih".

Menurut Somantri & Mudhidin (2006, hlm. 243) ada beberapa cara yang digunakan dalam analsisi regresi, yaitu berikut :

1) Mengadakan estimasi terhadap parameter berdasarkan data empiris.

- 2) Menguji berapa besar variari variabel dependen dapat diterangkan oleh variabel independent.
- 3) Menguji adakah estimasi parameter tersebut signifikan atau tidak.
- 4) Melihat apakah tanda dan *magnitude* dari estimasi parameter cocok dengan teori.

Model persamaan regresi sederhana adalah  $\hat{Y} = \alpha + bx$ 

Keterangan :

 $\hat{Y}$  = Variabel tak bebas (terikat)

 $x =$ Variabel bebas

 $\alpha$  = Penduga bagi intersap

 $b =$  Penduga bagi koefisien koefisien regresi ( $\beta$ ), dan,  $\alpha \beta$  adalah Parameter yang nilainya tidak diketahui sehingga diduga menggunakan statiktika sampel.

Dalam melihat pengaruh, cara dengan meilhat tanda positif atau negatif di depan angka koefisien regresi. Tanda positif menunjukan hubungan antara variabel bebas dan variabel terikat berjalan satu arah, dimana setiap peningkatan atau penurunan variabel bebas akan diikuti dengan peningkatan atau penurunan variabel terikatnya. Sementara tanda negatif menunjukan hubungan anatara variabel bebas dengan variabel terikat berjalan dua arah, dimana setiap peningkatan variabel bebas akan diikuti dengan penurunan variabel terikatnya, dan sebaliknya. Dengan demikian jelas bahwa salah satu kegunaan angka koefisien regresi adalah untuk melihat apakah tanda dari estimasi parameter cocok dengan teori atau tidak. Sehingga dapat dikatakan hasil penelitian kita bias mendukung atau tidak mendukung terhadap teori yang sudah ada.

Penelitian juga menggunakan alat bantu hitung statistika Software SPSS (*Statistic Product dan Service Solutions*) *version* 26 dengan langkahlangkah sebagai berikut :

- a. Aktifkan program SPSS 26.0 dan aktifkan *Variabel View*, kemudian isi data sesuai dengan keperluan
- b. Setelah mengisi *Variabel View*, Klik Data *View*, isikan data sesuai dengan skor total variabel X dan Y yang diperoleh dari responden.
- c. Klik menu *Analyze*, pilih *Regression* untuk mendapatkan *sig.* (2 *tailed*) lalu pilih Linear.
- d. Pindahkan Item Variabel Y ke kotak Dependent List dan Item Variabel X pada *Independent List.*
- e. Klik Save, pada *Residuals* pilih *Unstandaridized* kemudian klik *Continue.*
- f. Klik OK.

# **3.2.8. Pengujian Hipotesis**

Menurut Salasi dan Maidiyah (2017, hlm. 125) Pengujian Hipotesis merupakan pertanyaan atau jawaban sementara yang perlu diuji kebenarannya. Untuk menguji kebenaran sebuah hipotesis digunakan pengujian yang disebut pengujian hipotesis. Pengujian hipotesis akan membawa kepada kesimpulan untuk menolak atau menerima hipotesis. Jawaban yang bersifat sementara tersebut perlu diuji kebenarannya, sedangkan pengujian hipotesis adalah suatu prosedur yang akan menghasilkan suatu keputusan dalam menerima atau menolak hipotesis ini.

Berikut langkah- langkah yang harus dilakukan dalam melakukan pengujian hipotesis :

#### **1) Merumuskan Hipotesis Statistik**

Berikut terdapat hipotesis dalam penelitian ini, yaitu:

# **Hipotesis**

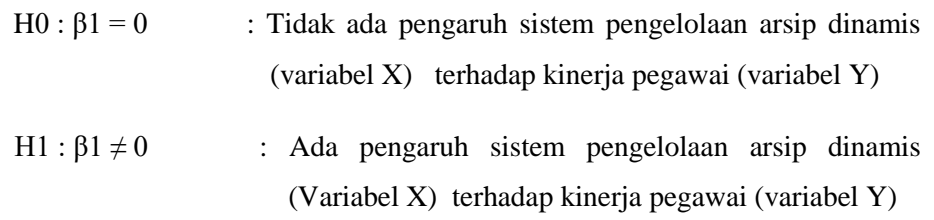

# **2) Menghitung Persamaan Regresi**

Menurut Abdurahman, dkk (2011, hlm. 213) "analisis regresi dipergunakan untuk menelaah dan mengetahui bentuk hubungan antara dua variabel atau lebih". M. Nazir dalam Abdurahman, dkk (2011, hlm. 213) menyebutkan bahwa setidaknya ada empat kegiatan yang dapat dilaksanakan dalam analisis regresi, diantaranya:

- a. Mengadakan estimasi terhadap parameter berdasarkan data empiris;
- b. Menguji berapa besar variasi dependen dapat diterangkan oleh variasi variabel independen;
- c. Menguji apakah estimasi parameter tersebut signifikan atau tidak; dan
- d. Melihat apakah tanda dan magnitud dari estimasi parameter cocok dengan teori.

Peneliti menggunakan analisis regresi sederhana dengan model persamaan sebagai berikut:

$$
\hat{y} = a + bx
$$

Keterangan:

 $\hat{v}$  = Variabel tak bebas (terikat)

 $a =$  Penduga bagi intersap  $(\alpha)$ 

 $b$  = Penduga bagi koefisien regresi (β),  $\alpha$  dan β parameter yang nilainya tidak diketahui sehingga diduga menggunakan statistika sampel

 $x =$ Variabel bebas

Selanjutnya rumus yang dapat digunakan untuk mencari a dan b dalam persamaan regresi adalah:

$$
\alpha = \frac{\sum Y - b \sum X}{N} = \overline{Y} - b\overline{X}
$$

$$
\alpha = \frac{N.\left(\sum XY\right) - \sum X \sum Y}{N.\sum X^2 - \left(\sum X^2\right)}
$$

Keterangan:

 $N =$  Jumlah sampel

 $X = \text{Variable}$  behas

 $Y = Variabel$  terikat

 $\overline{X}$ i = Rata-rata skor variabel

 $X$   $Y_i$  = Rata-rata skor variabel Y

# **3) Menentukan Taraf Kemaknaan**

Menurut Abdurrahman, M. dkk (2011, hlm. 150) dalam bukunya yang berjudul Dasar- Dasar Metode Statistika untuk penelitian, berpendapat bahwa :

Tingkat signifikan (α) menunjukkan probabilitas atau peluang kesalahan yang ditetapkan peneliti dalam mengambil keputusan untuk menolak atau mendukung hipotesis nol, atau dapat juga diartikan sebagai tingkat kesalahan atau tingkat kekeliruan yang ditolelir oleh peneliti, yang diakibatkan oleh kemungkinan adanya kesalahan dalam pengambilan sampel (*sampling eror*).

Selanjutnya, Abdurahman, M. dkk (2011, hlm. 151) mengemukakan

bahwa :

"Sementara tingkat kepercayaan pada dasarnya menunjukkan tingkat keterpercayaan sejauh mana pengambilan statistic sampel dapat mengestimasi dengan benar parameter populasi dan atau sejauh mana pengambilan keputusan mengenai hasil uji hipotesisi nol diyakini keberannya". Dalam statistika, tingkat kepercayaan nilainya berkisar antara 0-100% dan dilambangkan oleh 1 – α. Secara konvensional, para peneliti ilmu- ilmu sosial sering menerapkan tingkat kepercayaan berkisar 95%-99% Dari pemaparan di atas, tingkat signifikansi atau taraf kemaknaan

yang ditetapkan dalam penelitian ini adalah sebesar α = 5% dengan tingkat kepercayaan 95%.

### **4) Menentukan Uji Signifikansi**

Berdasarkan hipotesis dan persamaan regresi terdapat uji signifikansi, yaitu uji t. Uji t digunakan pada uji hipotesis secara parsial dengan tujuan untuk menguji tingkat signifikansi dari pengaruh variabel bebas secara parsial terhadap variabel terikat.

a. Uji

Jika t<sub>hitung</sub>  $\geq t_{\text{table}}$ , maka H<sub>0</sub> ditolak, H<sub>1</sub> diterima.

Jika t<sub>hitung</sub>  $<$  t<sub>tabel</sub>, maka H<sub>0</sub> ditolak, H<sub>1</sub> ditolak.

Berikut langkah-langkah uji t (parsial) yang akan dilakukan dalam penelitian ini:

1.Merumuskan hipotesis, Uji Hipotesis nol (H0) dan Hipotesis Alternatif (H1): H0 :  $\beta$ 1 = 0 : Tidak terdapat pengaruh positif antara penerapan sistem pengelolaan arsip dinamis terhadap kinerja pegawai.

H1 :  $β1 ≠ 0$  : Terdapat pengaruh positif antara sistem pengelolaan arsip dinamis terhadap kinerja pegawai.

- 2.Menentukkan uji statistika yang sesuai, dalam peneltian ini menggunakan bantuan *Software SPSS* (*Statistic Product and Service Solutions*) *Version* 26 dengan langkah-langkah sebagai berikut:
	- a. Aktifkan *Software SPSS (Statistic Product and Service Solutions) Version* 26.
	- b. Aktifkan Variable View, pada kolom Name baris pertama ketik X dan kolom Label ketik Sistem Pengelolaan Arsip Dinamis, kemudian pada kolom Name baris kedua ketik Y dan kolom Label ketik Kinerja Pegawai.
	- c. Klik Data *View* dan masukkan data skor angket responden.
	- d. Klik *Analyze*  $\rightarrow$  pilih *Regression*  $\rightarrow$  pilih *Linear*.
	- e. Masukan Variabel Sistem Pengelolaan Arsip Dinamis pada kolom *Independent List* dan Variabel Kinerja Pegawai pada kolom *Dependent List.*
	- f. Klik OK.
	- g. Akan muncul beberapa tabel dan hasil pengujian terdapat pada tabel *Coefficient.*
- 3. Membuat kesimpulan:

a. Jika nilai signifikansi uji  $t < 0.05$  maka H0 ditolak dan H1 diterima.

b. J ika nilai signifikansi uji t > 0,05 maka H0 diterima dan H1 ditolak

# **5) Menghitung Koefisien Korelasi dan Koefisien Determinasi**

1. Koefisien Korelasi

Koefisien korelasi (r) menunjukkan derajat hubungan antara variabel bebas dan variabel terikat. Analisis korelasi menunjukkan arah dan kuatnya hubungan antara dua variabel atau lebih, arahnya dinyatakan dalam bentuk hubungan positif (+) atau negatif (-), sedangkan kuat atau lemahnya hubungan dinyatakan dalam besarnya nilai koefisien korelasi. Nilai korelasi (r) harus terdapat dalam batas-batas  $(-1 \le 0 \le +1)$ .

Perhitungan koefisien korelasi akan dilakukan menggunakan bantuan *Software SPSS (Statistic Product and Service Solutions) Version* 26 dengan langkah-langkah sebagai berikut:

- a. Aktifkan *Software SPSS (Statistic Product and Service Solutions) Version* 26
- b. Aktifkan *Variable View*, pada kolom *Name* baris pertama ketik X dan kolom Label ketik Sistem Pengelolaan Arsip Dinamis, kemudian pada kolom *Name* baris kedua ketik Y dan kolom Label ketik Kinerja Pegawai.
- c. Klik Data *View* dan masukkan data skor angket responden.
- d. Klik *Analyze* → pilih *Correlate* → pilih *Bivariate*.
- e. Masukan Variabel Sistem pengelolaan arsip dinamis, dan Kinerja Pegawai pada kolom Variables.
- f. Beri centang pada Pearson di kolom *Corellation Coefficients.*
- b. Klik OK.

Untuk dapat memberikan penafsiran tingkat keeratan hubungan variabel X terhadap variabel Y, dapat berpedoman pada ketentuan berikut:

**Tabel 3. 13 Kriteria Interpretasi Koefisien Korelasi**

| Besar nilai r   | <b>Interpretasi</b> |
|-----------------|---------------------|
| $0,000 - 0,199$ | Sangat lemah        |
| $0,200 - 0,399$ | Lemah               |
| $0,400 - 0,599$ | Cukup Kuat          |
| $0,600 - 0,799$ | Kuat                |
| $0,800 - 1,000$ | Sangat Kuat         |

*Sumber : Sugiyono* (2012, hlm. 183)

# 2. Koefisien Determinasi

Menurut Abdurahman, dkk (2011, hlm. 218) nengungkapkan bahwa:

Koefisien determinasi merupakan kuadrat dari koefisien korelasi (r2 ) digunakan sebagai upaya untuk melihat besarnya pengaruh variabel bebas terhadap variabel terikat. Ini berarti juga bahwa penggunaan koefisien determinasi dilakukan apabila hubungan antar variabel yang dikaji, secara konsep menunjukkan hubungan kausalitas.

Untuk mengetahui seberapa besar kontribusi pengaruh variabel sistem pengelolaan arsip dinamis terhadap kinerja pegawai maka menggunakan perhitungan koefisien determinasi (KD). Rumus yang digunakan untuk melihat besarnya pengaruh variabel bebas terhadap variabel terikat adalah:

## $KD = r 2 X 100\%$

Perhitungan koefisien determinasi akan dilakukan menggunakan bantuan *Software SPSS (Statistic Product and Service Solutions) Version* 26 dengan langkah-langkah sebagai berikut:

- a. Aktifkan *Software SPSS (Statistic Product and Service Solutions) Version* 26.
- b. Aktifkan *Variable View*, pada kolom *Name* baris pertama ketik X dan kolom Label ketik Sistem Pengelolaan Arsip Dinamis, kemudian pada kolom *Name* baris kedua ketik Y dan kolom Label ketik Kinerja Pegawai.
- c. Klik Data *View* dan masukkan data skor angket responden.
- *d.* Klik *Analyze* → pilih *Regression* → pilih *Linear.*
- e. Masukan Variabel Sistem Pengelolaa Arsip Dinamis pada kolom Independent List dan Variabel Kinerja Pegawai pada kolom *Dependent List.*
- f. Klik OK.
- b. Akan muncul beberapa tabel dan koefisien determinasi terdapat pada tabel *Model Summary.*